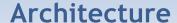

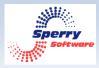

## Sperry Software, Inc.

Professional Microsoft Outlook Add-Ins JULY 25, 2022

Address: 833 Pheasant Ct, St Johns, FL 32259 United States

Email: sales@sperrysoftware.com

Phone: (904) 343-7408

Website: <a href="https://www.SperrySoftware.com">https://www.SperrySoftware.com</a>

## Architecture Document for

## Safeguard Send for Microsoft 365

The Safeguard Send Add-In for Microsoft 365 is comprised of two parts. The first part resides on the client and is written in Javascript. This part performs the bulk of the work that the add-in performs, including obtaining the list of rules, evaluation of the rules, showing of the prompt if necessary, and of course ultimately sending the email. It is present in desktop Outlook (Windows), Office on the Web, and Office for Macs.

Currently, *on-send* add-ins (those add-ins that trap the send event from Outlook) are not supported for phones (including iPhones and Android). This is a policy decision from Microsoft and we are in contact with them to get this changed. When they do finally implement on-send add-ins for phones, we will update the add-in and this document to reflect the changes.

The second part of the add-in lives on a server in Microsoft Azure. Specifically, when the first part of the add-in goes to obtain the list of rules, the email address of the end user is sent to a Safeguard Send Azure Web Function to obtain the rules that apply to that user. The rules themselves are written in XML and held in an Azure Data Table. It should be noted that all communications between the client and Azure take place using a secure channel (i.e., https).

Data at rest in Azure is encrypted. This means that all XML rules are encrypted, both at rest and in transit to the client. Furthermore, web calls between the client and the server are encrypted using https. TLS 1.2 is mandated, as is the use of API keys.

The following diagram shows the architectural layout:

## Safeguard Send for Office 365 Architecture

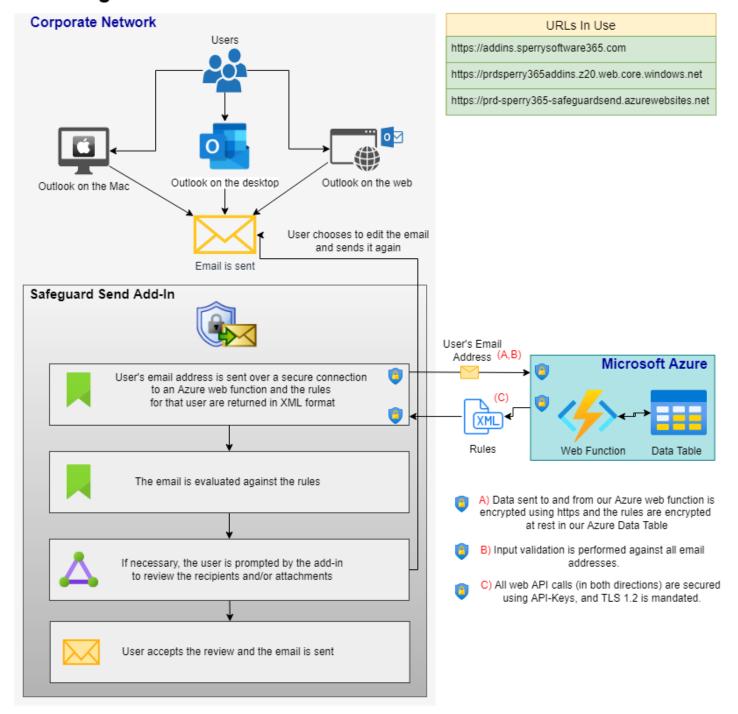

The Safeguard Send Add-In for Microsoft 365 uses several URLs during processing.

The first is the client side portion of the code at <a href="https://addins.sperrysoftware365.com">https://addins.sperrysoftware365.com</a>. This is a custom domain using Azure CDN to efficiently cache and deliver the client side code.

The above URL is the cached version of <a href="https://prdsperry365addins.z20.web.core.windows.net">https://prdsperry365addins.z20.web.core.windows.net</a>. This is the Azure web site that holds the client side code.

The last URL used by the add-in is <a href="https://prd-sperry365-safeguardsend.azurewebsites.net">https://prd-sperry365-safeguardsend.azurewebsites.net</a>. This URL is for calling the server side code, the part responsible for accepting an email address and returning rules for that user. This is shown blue/teal rectangular in the diagram above.

Document Rev 2.1

Microsoft Outlook ® is a registered trademark of Microsoft Corp.

THANK YOU FOR YOUR BUSINESS!